Der **Hefteintrag** ist - wie immer ☺ - **blau**.

Hier zunächst noch einige Beispiele, wie du Lösungen von Exponentialgleichungen berechnest. Das hast du in der zehnten Klasse gelernt und brauchst das jetzt für die Bestimmung von Nullstellen und Extremwerten.

# **Exponentialgleichungen**

Wiederholung der Potenzgesetz

\n
$$
\rightarrow vgl. Merkhilfe S. 1
$$
\n1) 
$$
a^{x} \cdot a^{y} = a^{x+y}
$$

\n2) 
$$
a^{x} \cdot a^{y} = \frac{a^{x}}{a^{y}} = a^{x+y}
$$

\n3) 
$$
(a^{x})^{y} = a^{x+y}
$$

\nWiederholung der Rechenregeln für Logarithmen:

\n
$$
\rightarrow vgl. Merkhilfe S. 1
$$
\n1) 
$$
\log_{a}(b \cdot c) = \log_{a} b + \log_{a} c
$$

\n2) 
$$
\log_{a} \left(\frac{b}{c}\right) = \log_{a} b - \log_{a} c
$$

\n3) 
$$
\log_{a} b^{r} = r \cdot \log_{a} b
$$

### **Strategien zum Lösen von Exponentialgleichgungen:**

- 1) Logarithmieren beider Seiten
- 2) Faktorisierung mittels Binomischer Formeln
- 3) Ausnutzen der Faktorisierung

 $\rightarrow$  Ein Produkt ist genau dann gleich Null, wenn ein Faktor gleich Null ist.

- 4) Exponentenvergleich
	- $\rightarrow$  Der Exponentenvergleich ist aufgrund der strengen Monotonie der Exponentialfunktion eindeutig.)
- 5) Substitution  $u = e^x$
- S. 151 / 1
- a)  $3^x = 0.5$

$$
x = 0.5
$$
  
1. Möglichkeit:  $x = log_3 0.5 \approx -0.63093$   
2. Möglichkeit:  $lg(3^x) = lg(0.5)$   
 $x \cdot lg 3 = lg 0.5$   
 $x = \frac{lg 0.5}{lg 3} \approx -0.63093$ 

d)  $e^{x+1} = 10$  $x + 1 = \log_e 10$ 

 $x = \log_e 10 - 1 \approx 1,302585$ 

Der Logarithmus zur **Basis e** heißt **natürlicher Logarithmus**. Statt  $\log_e y$  schreiben wir kurz  $\ln y$ . Es gilt also:  $e^{\ln y} = y$  für jeden Wert von  $y \in IR^+$ 

Du kannst also, um das x aus dem Exponenten "herunterzuholen" statt des Zehnerlogarithmus zur Basis 10 (log…) auch den natürlichen Logarithmus zur Basis e (ln….) verwenden. Am Taschenrechner sind das verschiedene Tasten. Sobald du "In" drückst, weiß dein TR welche Basis du willst.

a\*) 
$$
3^x = 0.5
$$
  
\n $ln(3^x) = ln(0.5)$   
\n $x \cdot ln 3 = ln(0.5)$   
\n $x = \frac{ln 0.5}{ln 3} \approx -0.63093$ 

## **Übung**

# $\mathscr{S}$  S. 151/1g

 $e^x(e^x-e)=0$ 

Hier steht ein Produkt und das wird null, sobald einer der beiden Faktoren null ist.

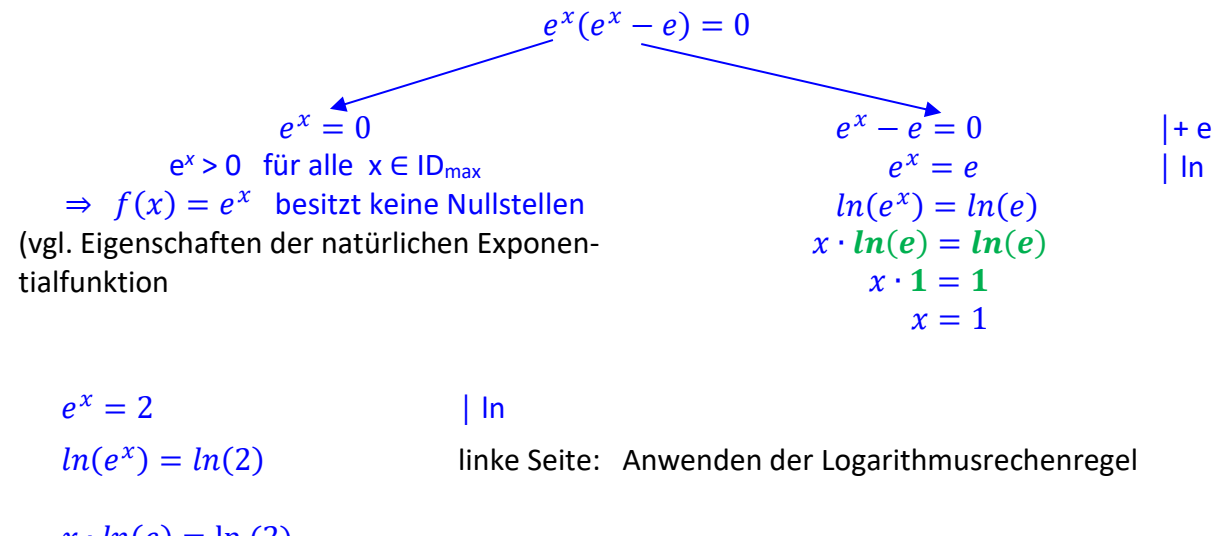

 $x \cdot ln(e) = ln(2)$  $x \cdot 1 = \ln(2)$  $(x = 0.6931 ...)$ 

Nicht ganz einfach. Weiß ich. Wir können Probleme zum Glück nächste Woche klären.

 $\mathscr{P}$  Bearbeite im Buch folgende Aufgaben:

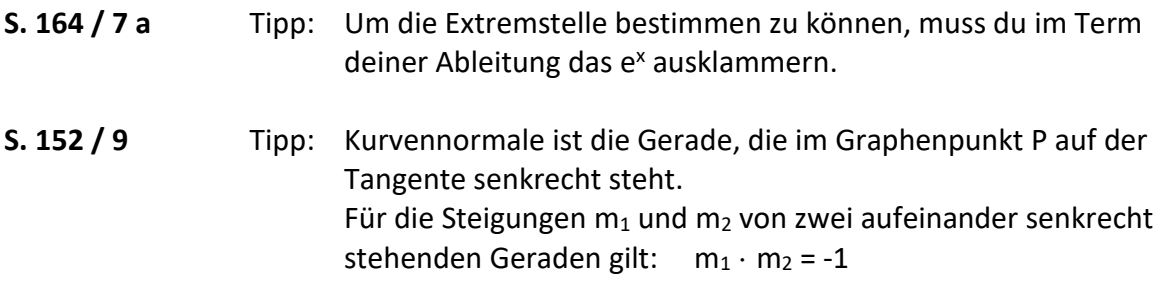

**S. 166 / 15**

## **S. 153 / 13 a, c**

Das ist eine etwas umfangreichere Aufgabe, aber keine Panik. Gehe die Aufgabe einfach Schritt für Schritt durch. Im Folgenden findest du ein paar Tipps und Hinweise zur Vorgehensweise:

(1), (2) Symmetrie: Betrachte  $f(-x)$  und vergleiche diesen Term mit  $f(x)$  und  $-f(x)$ . Es gilt:  $e^{-x} = \frac{1}{e^x}$  $e^{\chi}$ 

Hinweis zu **c)**

$$
f(-x) = \frac{e^{-x} - 2}{e^{-x} + 1} = \frac{\frac{1}{e^x} - 2}{\frac{1}{e^x} + 1}
$$

Schreibe Zähler und Nenner als Bruch:

Zähler: 
$$
\frac{1}{e^x} - 2 = \frac{1}{e^x} - \frac{2 \cdot e^x}{e^x} = \frac{1 - 2e^x}{e^x}
$$
  
Nenner:  $\frac{1}{e^x} + 1 = \frac{1}{e^x} - \frac{e^x}{e^x} = \frac{1 + e^x}{e^x}$ 

Ersetze den Hauptbruchstrich durch ein ":" :

$$
f(-x) = \frac{1 - 2e^x}{e^x} \cdot \frac{1 + e^x}{e^x} = \frac{(1 - 2e^x) \cdot e^x}{e^x \cdot (1 + e^x)} = \frac{1 - 2e^x}{1 + e^x}
$$

- (4) Extremwerte: Um die Extremstelle bestimmen zu können, muss du im Term deiner Ableitung das e<sup>x</sup> ausklammern.
- (5) Grenzwerte: es gilt:  $f(x) = \infty$  und  $\lim_{x \to -\infty} f(x) = 0$

# Hinweis zu **c)**

Für den Grenzwert  $x \rightarrow \infty$  gehen sowohl der Zähler als auch der Nenner gegen ∞. Das hilft uns für das Verhalten von f im Unendlichen nicht weiter. Deswegen klammern wir e<sup>x</sup> im Zähler und Nenner aus (das haben wir bei der Grenzwertbetrachtung von Potenzfunktionen auch schon mal gemacht, indem wir die höchste vorkommende Potenz ausgeklammert haben):

$$
\lim_{x \to \infty} \frac{e^{x} - 2}{e^{x} + 1} = \lim_{x \to \infty} \frac{e^{x} \left(1 - \frac{2}{e^{x}}\right)}{e^{x} \left(1 - \frac{1}{e^{x}}\right)} = \lim_{x \to \infty} \frac{1 - \frac{2}{e^{x}}}{1 - \frac{1}{e^{x}}}
$$
\nDie Terme  $\frac{2}{e^{x}}$  und  $\frac{1}{e^{x}}$  gehen für  $x \to \infty$  gegen null.

Für den Grenzwert  $x \rightarrow -\infty$  musst du den Funktionsterm nicht umformen.

**S. 154 / 19**

### **Zusätzliche Aufgabe für Freiwillige oder falls noch Zeit übrig ist:**

 $\mathscr{S}$  S. 164 / 7 b

 $\mathscr{S}$  S. 153 / 13 b, d

 $\mathscr{P}$  S. 152 / 7 b